# **Biodiversität vor der Haustür: Einsatz von Simpleshows im Biologieunterricht**

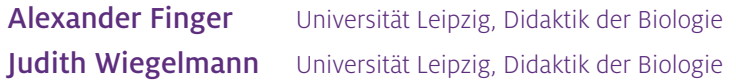

## Überblick

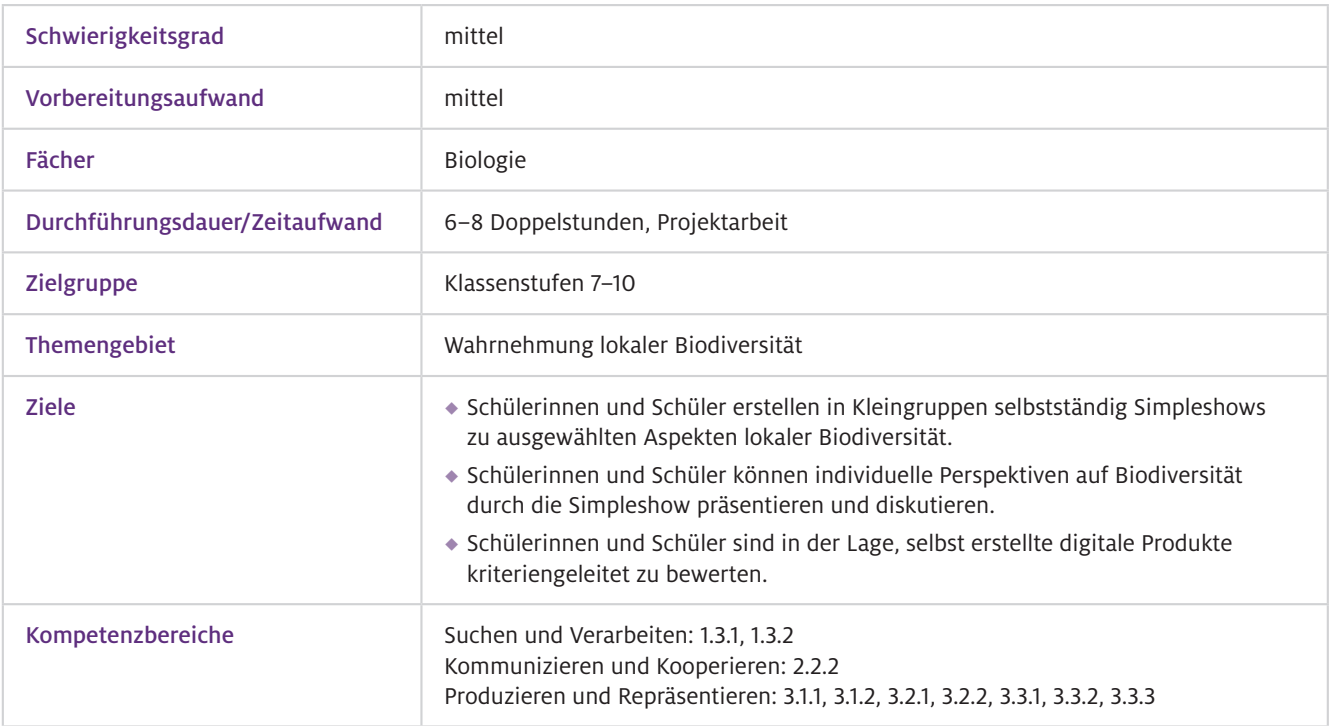

Simpleshows sind Erklärvideos, die mit einfachen Mitteln leicht selbst erstellt werden können (Abb. 1). Die hier vorgestellte Unterrichtsidee zur Erstellung einer Simpleshow schlägt die Brücke zwischen dem Aufbau der individuellen Medienkompetenz und der Wahrnehmung lokaler Biodiversität im Biologieunterricht. Um den Schülerinnen und Schülern das Verständnis und die Potenziale von digitalen Medien nahe zu bringen, müssen sie aus der passiven Rezipienten-Situation herausgeholt werden, um aktives und anwendungsbereites Wissen aufzubauen. Dazu müssen die Lernenden zu Gestaltenden ihrer eigenen Lernumgebung werden. Dies gelingt durch die Produktion eigener Simpleshows. Durch diese Videoform kann die subjektive Wahrnehmung lokaler Biodiversität veranschaulicht werden. Die Lehrkraft begleitet und unterstützt die Schülerinnen und Schüler bei der technischen und inhaltlichen Umsetzung. Darüber hinaus wird durch die Arbeit in Kleinruppen sowohl der kritische und kooperative Umgang mit digitalen Medien erlebt als auch die Kommunikationsfähigkeit ausgebaut. Die Lehrperson kann die entstandenen Lernprodukte als Strukturierungshilfe für den weiterführenden Unterricht verwenden, indem konkret auf Schülerperspektiven eingegangen wird. Nach Einführung der Methode können solche Videos darüber hinaus für eine Lernzielkontrolle von Projektarbeiten oder für Homeschooling-Szenarien verwendet werden. Worum geht es?

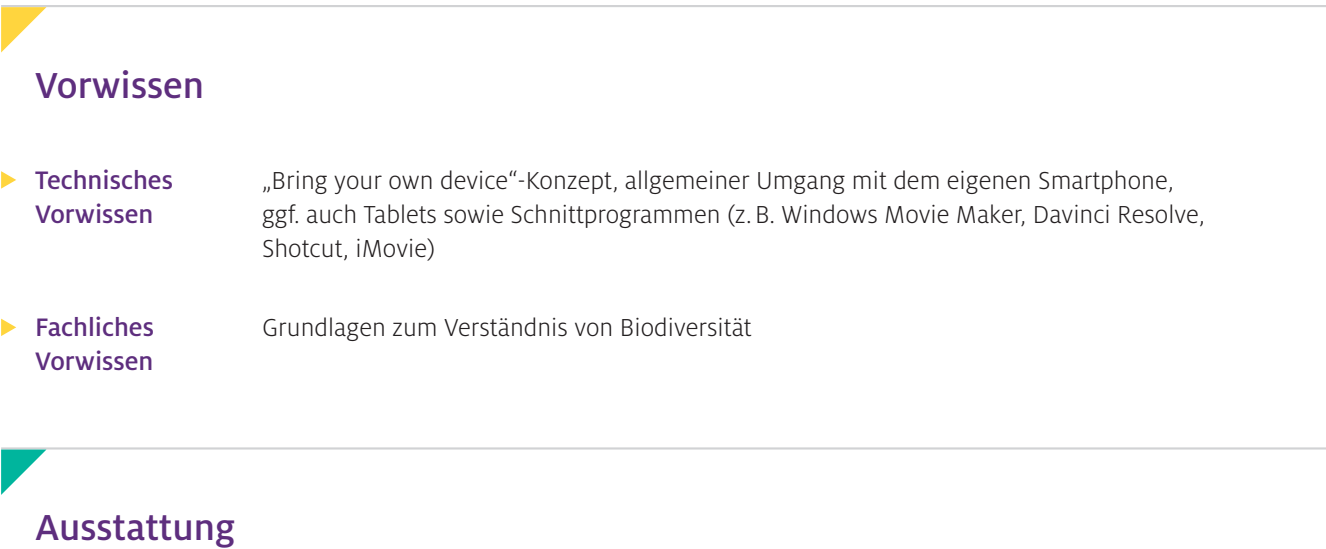

### Geräte und Materialien

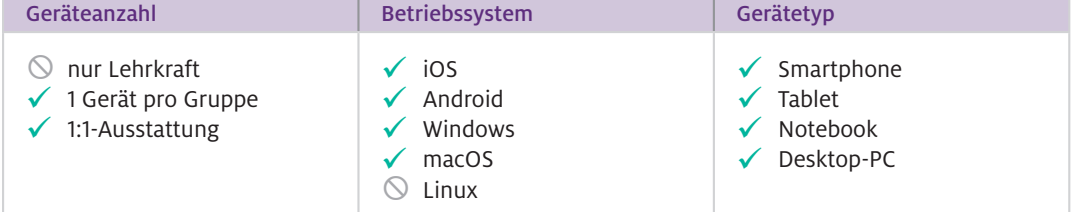

Zusätzliche Materialien: Smartphones, ggf. Tablets/Computer, Beamer/Smartboard, ggf. Handyhalterung, Druckvorlage zum Storyboard, Anleitung zur Erstellung einer Simpleshow, Papier, Stifte und Schere, um Abbildungen und Textblöcke zu erstellen

### $\blacktriangleright$  Software

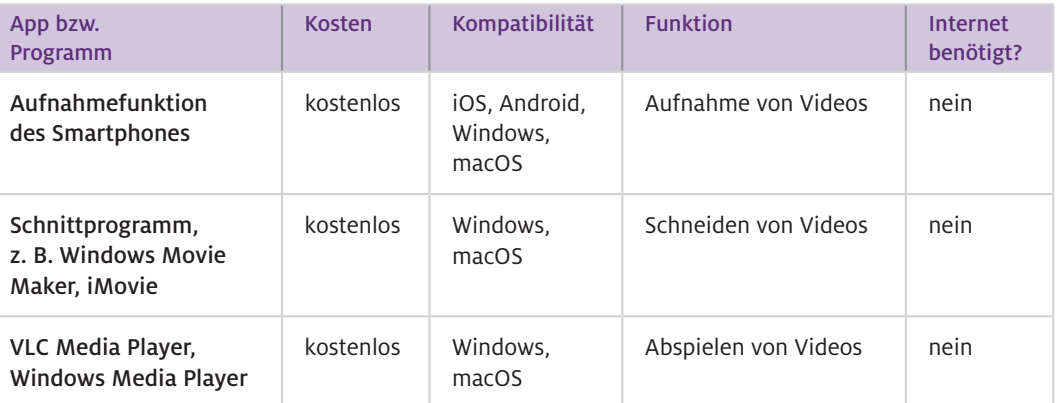

### 1. Einführung:

Informieren Sie die Schülerinnen und Schüler über das Ziel der nächsten Stunden. Wichtig ist hierbei, dass Sie gemeinsam den Kriterienkatalog für die Bewertung (siehe Abschnitt "Material für den Unterricht") besprechen und modifizieren. Sinnvoll ist es, den Schülerinnen und Schülern vor der eigentlichen Arbeitsphase ein Beispielvideo zu zeigen. Teilen Sie anschließend die Klasse in Gruppen von vier bis sechs Schülerinnen und Schülern ein. Beauftragen Sie die Gruppen, sich mithilfe des Informationstextes (siehe Abschnitt "Material für den Unterricht") über die Vorgehensweise bei der Erstellung eines solchen Videos vertraut zu machen. Eine Arbeitsteilung ist dabei zwingend erforderlich. Dabei übernehmen die Schülerinnen und Schüler verschiedene Rollen (z. B. Regie, Recherche, Zeichnung etc.). Mithilfe des Storyboards (siehe Abschnitt "Material für den Unterricht") erhalten sowohl Sie als auch die Schülerinnen und Schüler eine Orientierung über den Prozessfortschritt, aber auch über die inhaltliche Ausrichtung des Schülerprojektes.

### 2. Umsetzung/Produktion:

Die Schülerinnen und Schüler arbeiten in der Umsetzungsphase als Gruppe zusammen und erstellen im ersten Schritt ihr Storyboard. Dieses sollte mit Ihnen hinsichtlich der Inhalte und künftigen Arbeitsschritte zuvor besprochen werden. Dieses Feedback dient Ihnen sowie den Schülerinnen und Schülern als Teilzielsicherung und ermöglicht es, die Rollenverteilung zu gewährleisten. In der anschließenden Umsetzungsphase ist ein zweiter Raum für die Filmaufnahmen hilfreich, um Nebengeräusche zu reduzieren. Bei Problemen in der technischen Umsetzung sollten die Schülerinnen und Schüler aktiv in die Bewältigung einbezogen werden. Auch individuell vorhandene Expertisen können dabei berücksichtigt werden. Die Aufnahme der Simpleshow kann in einem Take (One Take) erfolgen, sodass ein Schneiden nicht notwendig ist. Für höhere Klassen kann der Umgang mit Schnittprogrammen als erhöhter Schwierigkeitsgrad hinzugefügt werden.

 $\blacktriangleright$  Wie kann ich das in meinen Unterricht übertragen?

 $\blacktriangleright$  Was muss ich beachten?

Informationstext  $\blacktriangleright$  Anleitung

**Arbeitsblätter** 

#### 3. Auswertung:

In der letzten Doppelstunde sollten Sie sich ausschließlich der Auswertung der einzelnen Lernprodukte widmen. Dazu sollten die Schülerinnen und Schüler ihr Lernprodukt präsentieren und dessen Inhalte sowie die technische Umsetzung anhand des Kriterienkataloges bewerten.

Als Einstieg in die Projektarbeit ist es wichtig, den Biodiversitätsbegriff einzuführen. Gemäß der CBD (Convention on Biological Diversity, 1992) umfasst Biodiversität die Vielfalt der Arten und Interaktionen, genetische und ökosystemare Vielfalt. Dabei kann und sollte die subjektive Wahrnehmung von lokaler Biodiversität berücksichtigt werden. Sie können hierbei z. B. die Schülerinnen und Schüler beauftragen, paarweise schulnahe Orte hoher und niedriger Biodiversität mit ihren Handykameras zu dokumentieren. In der anschließenden Diskussionsphase können unterschiedliche Perspektiven präsentiert und fachlich analysiert werden (z. B. Ebenen der Biodiversität, Ökosystemleistungen und Vielfalt). Die Auswahl der jeweiligen Biodiversitätsaspekte erfolgt in Abhängigkeit von der Klassenstufe. Daran schließt sich die Erarbeitungs-/Produktionsphase der Simpleshows an.

Es sollte bei der Erstellung auf einen weißen Hintergrund (z. B. ein Flipchart-Bogen) geachtet werden, da hier die Kontrastverhältnisse günstig gestaltet sind. Bei der Verwendung von Naturlicht ist eine gute und einheitliche Ausleuchtung ohne Schattenwurf wichtig. Um ein Ruckeln der Bilder zu vermeiden, eignen sich Schwanenhals-Handyhalterungen. Diese sind nicht nur kostengünstig, sondern auch mit allen Handymodellen kompatibel. Bei der Erstellung sollte zudem eine Rollenverteilung eingehalten werden. So sollte es nach Möglichkeit eine feste Sprecherrolle geben, die in direkter Nähe zum Mikrofon spricht, um Tonschwankungen zu vermeiden. Die Applikationen können von ein bis zwei Schülerinnen und Schülern in der Aufnahmefläche bewegt werden.

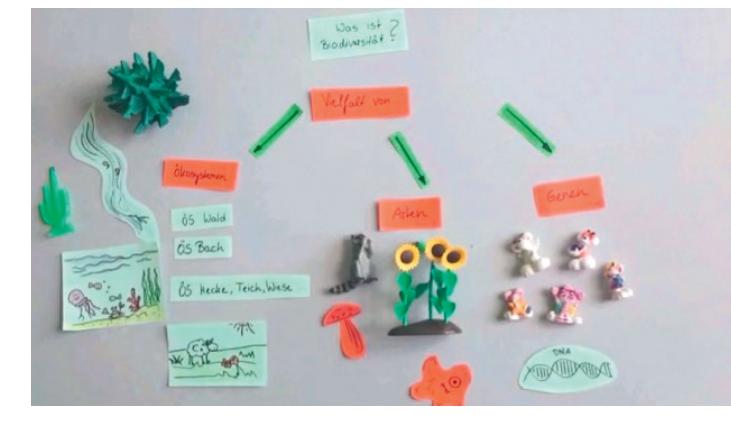

A Abb. 1 Legebeispiel aus einer Simpleshow zum Thema Biodiversität

Kurzanleitung zur Erstellung einer Simpleshow für Lehrkräfte sowie Schülerinnen und Schüler

Arbeitsblatt 1: Storyboard Kopiervorlage für Schülerinnen und Schüler, die beim Erstellen einer Simpleshow unterstützen soll

Arbeitsblatt 2: Kriteriengeleiteter Bewertungsbogen Bogen zur Bewertung selbst erstellter Simpleshows für die Schülerinnen und Schüler

Alle hier vorgestellten Materialien finden Sie auf [www.mint-digital.de/unterrichtsidee](https://www.mint-digital.de/experimente/einsatz-von-simpleshows-im-biologieunterricht/) unter ["Simpleshow".](https://www.mint-digital.de/experimente/einsatz-von-simpleshows-im-biologieunterricht/)

Weitere Informationen und Materialien finden Sie unter: [www.mint-digital.de/unterrichtsidee](http://www.mint-digital.de/unterrichtsidee)

### Einsatz im Unterricht

#### ▶ Wie geht das?

## Material für den Unterricht

### 1. Einführung:

Informieren Sie die Schülerinnen und Schüler über das Ziel der nächsten Stunden. Wichtig ist hierbei, dass Sie gemeinsam den Kriterienkatalog für die Bewertung (siehe Abschnitt "Material für den Unterricht") besprechen und modifizieren. Sinnvoll ist es, den Schülerinnen und Schülern vor der eigentlichen Arbeitsphase ein Beispielvideo zu zeigen. Teilen Sie anschließend die Klasse in Gruppen von vier bis sechs Schülerinnen und Schülern ein. Beauftragen Sie die Gruppen, sich mithilfe des Informationstextes (siehe Abschnitt "Material für den Unterricht") über die Vorgehensweise bei der Erstellung eines solchen Videos vertraut zu machen. Eine Arbeitsteilung ist dabei zwingend erforderlich. Dabei übernehmen die Schülerinnen und Schüler verschiedene Rollen (z. B. Regie, Recherche, Zeichnung etc.). Mithilfe des Storyboards (siehe Abschnitt "Material für den Unterricht") erhalten sowohl Sie als auch die Schülerinnen und Schüler eine Orientierung über den Prozessfortschritt, aber auch über die inhaltliche Ausrichtung des Schülerprojektes.

### 2. Umsetzung/Produktion:

Die Schülerinnen und Schüler arbeiten in der Umsetzungsphase als Gruppe zusammen und erstellen im ersten Schritt ihr Storyboard. Dieses sollte mit Ihnen hinsichtlich der Inhalte und künftigen Arbeitsschritte zuvor besprochen werden. Dieses Feedback dient Ihnen sowie den Schülerinnen und Schülern als Teilzielsicherung und ermöglicht es, die Rollenverteilung zu gewährleisten. In der anschließenden Umsetzungsphase ist ein zweiter Raum für die Filmaufnahmen hilfreich, um Nebengeräusche zu reduzieren. Bei Problemen in der technischen Umsetzung sollten die Schülerinnen und Schüler aktiv in die Bewältigung einbezogen werden. Auch individuell vorhandene Expertisen können dabei berücksichtigt werden. Die Aufnahme der Simpleshow kann in einem Take (One Take) erfolgen, sodass ein Schneiden nicht notwendig ist. Für höhere Klassen kann der Umgang mit Schnittprogrammen als erhöhter Schwierigkeitsgrad hinzugefügt werden.

 $\blacktriangleright$  Wie kann ich das in meinen Unterricht übertragen?

 $\blacktriangleright$  Was muss ich beachten?

Informationstext  $\blacktriangleright$  Anleitung

**Arbeitsblätter** 

#### 3. Auswertung:

In der letzten Doppelstunde sollten Sie sich ausschließlich der Auswertung der einzelnen Lernprodukte widmen. Dazu sollten die Schülerinnen und Schüler ihr Lernprodukt präsentieren und dessen Inhalte sowie die tec[hnische Umsetzung anhand des Kriterie](https://www.mint-digital.de/experimente/einsatz-von-simpleshows-im-biologieunterricht/)nkata[loges bewerten](https://www.mint-digital.de/experimente/einsatz-von-simpleshows-im-biologieunterricht/).

Als Einstieg in die Projektarbeit ist es wichtig, den Biodiversitätsbegriff einzuführen. Gemäß der CBD (Convention on Biological Diversity, 1992) umfasst Biodiversität die Vielfalt der Arten und Interaktionen, genetische und ökosystemare Vielfalt. Dabei kann und sollte die subjektive Wahrnehmung von lokaler Biodiversität berücksichtigt werden. Sie können hierbei z. B. die Schülerinnen und Schüler beauftragen, paarweise schulnahe Orte hoher und niedriger Biodiversität mit ihren Handykameras zu dokumentieren. In der anschließenden Diskussionsphase können unterschiedliche Perspektiven präsentiert und fachlich analysiert werden (z. B. Ebenen der Biodiversität, Ökosystemleistungen und Vielfalt). Die Auswahl der jeweiligen Biodiversitätsaspekte erfolgt in Abhängigkeit von der Klassenstufe. Daran schließt sich die Erarbeitungs-/Produktionsphase der Simpleshows an.

Es sollte bei der Erstellung auf einen weißen Hintergrund (z. B. ein Flipchart-Bogen) geachtet werden, da hier die Kontrastverhältnisse günstig gestaltet sind. Bei der Verwendung von Naturlicht ist eine gute und einheitliche Ausleuchtung ohne Schattenwurf wichtig. Um ein Ruckeln der Bilder zu vermeiden, eignen sich Schwanenhals-Handyhalterungen. Diese sind nicht nur kostengünstig, sondern auch mit allen Handymodellen kompatibel. Bei der Erstellung sollte zudem eine Rollenverteilung eingehalten werden. So sollte es nach Möglichkeit eine feste Sprecherrolle geben, die in direkter Nähe zum Mikrofon spricht, um Tonschwankungen zu vermeiden. Die Applikationen können von ein bis zwei Schülerinnen und Schülern in der Aufnahmefläche bewegt werden.

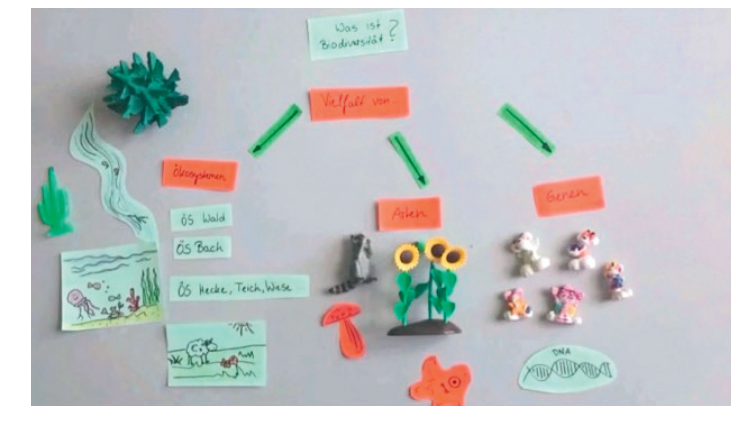

A Abb. 1 Legebeispiel aus einer Simpleshow zum Thema Biodiversität

Kurzanleitung zur Erstellung einer Simpleshow für Lehrkräfte sowie Schülerinnen und Schüler

Arbeitsblatt 1: Storyboard Kopiervorlage für Schülerinnen und Schüler, die beim Erstellen einer Simpleshow unterstützen soll

Arbeitsblatt 2: Kriteriengeleiteter Bewertungsbogen Bogen zur Bewertung selbst erstellter Simpleshows für die Schülerinnen und Schüler

Alle hier vorgestellten Materialien finden Sie auf www.mint-digital.de/unterrichtsidee unter "Simpleshow".

Weitere Informationen und Materialien finden Sie unter: www.mint-digital.de/unterrichtsidee

### Einsatz im Unterricht

#### ▶ Wie geht das?

## Material für den Unterricht